## **Методические рекомендации по порядку электронного голосования при проведении ученического референдума в общеобразовательных организациях Самарской области**

1. Голосование проводится по адресу https://ref.asurso.ru/ в государственной информационной системе Самарской области «Автоматизированная система управления региональной системой образования» (далее – ГИС АСУ РСО).

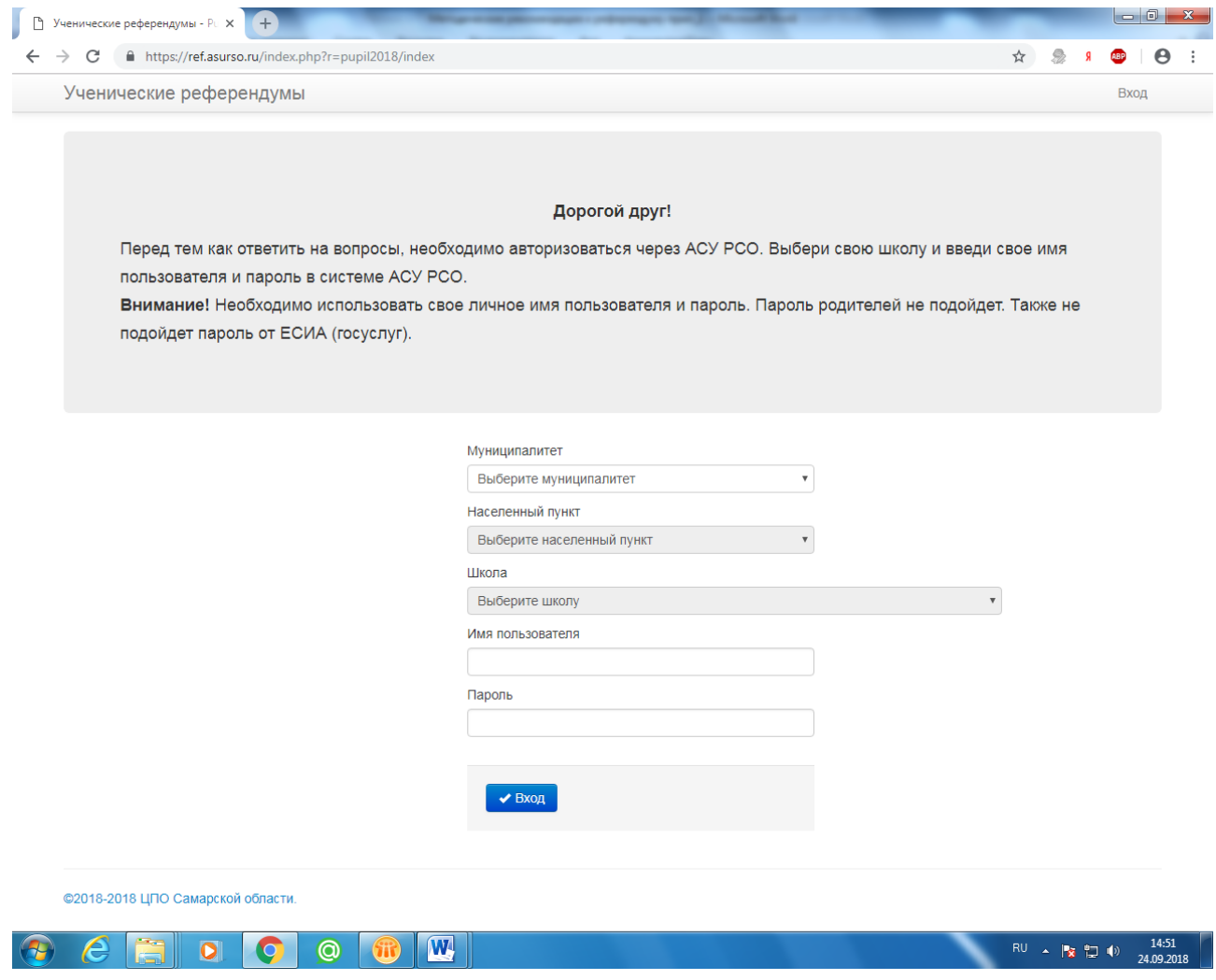

*Рис 1. Главная страница сайта*

2. Для того чтобы учащимся принять участие в голосовании, необходимо пройти авторизацию в ГИС АСУ РСО.

3. На сайте https://ref.asurso.ru/ обеспечены условия конфиденциальности личных данных пользователя сайта.